## **DEFINE TLSD**

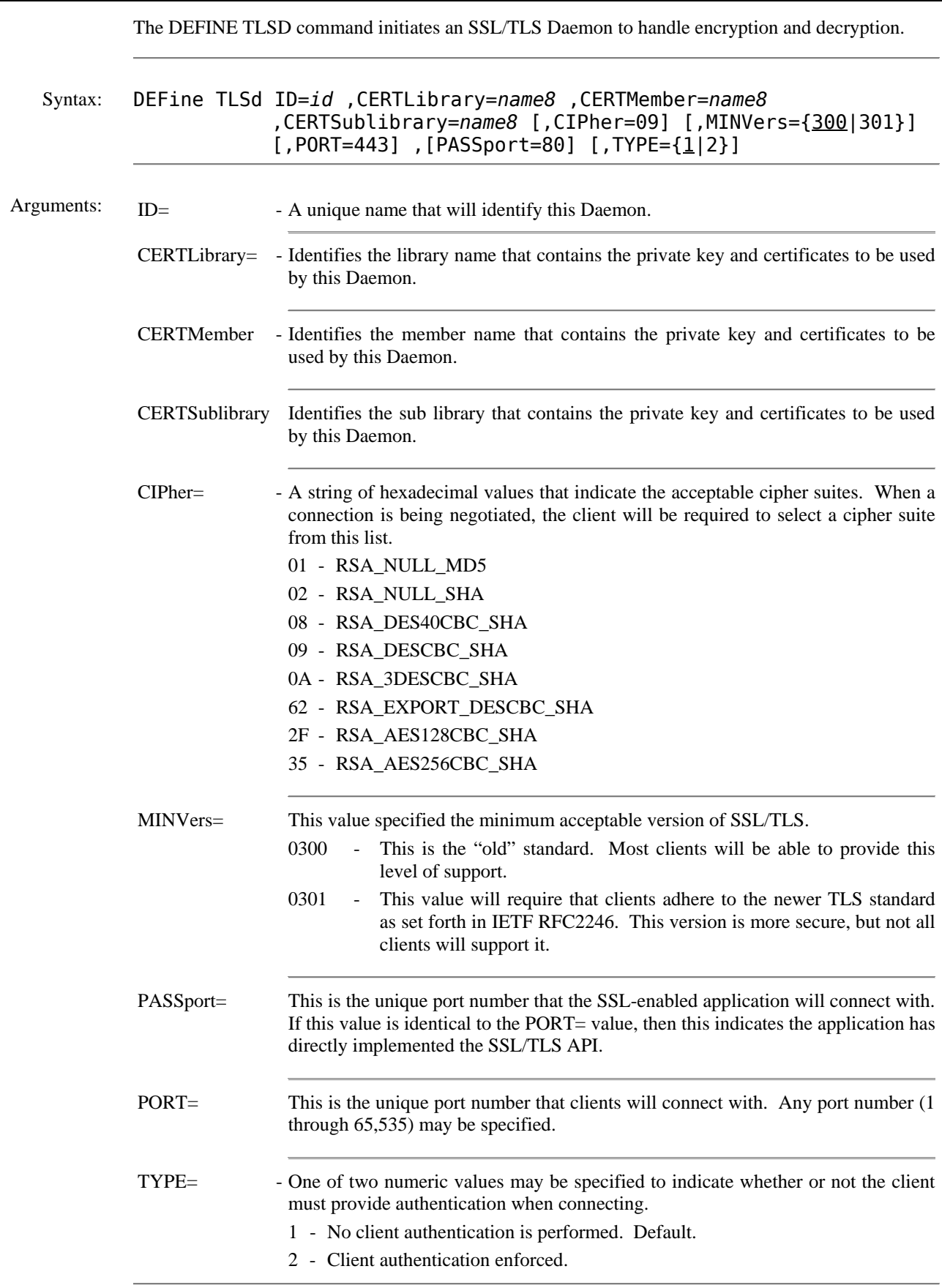

## **DEFINE TLSD** *(continued)*

Example:

```
IPN237I define tlsd,id=tls01,port=992,passport=992,cipher=08090a2f35, - 
IPN237I certlib=prodlib,certsublib=phase,certmember=sample01 
IPN237I query tlsd 
IPN253I << TCP/IP TLS Daemons >> 
IPN617I ID: TLS01 Cipher: 08090A2F35 
IPN618I Port: 992 Passport: 992 Type: Server 
         Driver: SSLD Minimum version: 0300
IPN237I define telnetd,id=teln01,tcpappl=telnlu01,menu=menu01,pool=yes,port=992 
TEL900I Daemon Startup Telnet Termname: TELNLU01 Port: 992 
IPN237I query telnet 
IPN253I << TCP/IP Telnet Daemons >> 
TEL920I ID: TELN01 (Inactive) 
TEL921I Terminal: TELNLU01 Menu: MENU01 
TEL922I Port: 992 Match IP: 0.0.0.0
```
- Notes: SSL/TLS servers must always provide a certificate to the client during negotiation. The client then uses the certificate to authenticate the server.
	- Given the library, sub library, and member name specified, three members with the extensions of ".PRVK", ".ROOT", and ".CERT" must exist and contain valid information.
	- Consult the *TCP/IP Optional Features Guide* for more information on configuring *TCP/IP for VSE*'s SSL and TLS.
	- Cipher suites 0A and 2F are sufficient for most applications.
	- Cipher suite 35 provides the strongest encryption for more sensitive applications.
	- Cipher suites 01 and 02 provide no encryption and generally should not be included in the list.
	- Coding CIPHER=08090A622F35 provides the greatest flexibility for establishing an encrypted connection.
	- Please note that using an encrypted connection protects the data ONLY during transmission. In most instances where data is stolen or forged, the act is performed at the endpoints, before the data is encrypted or after it is decrypted.

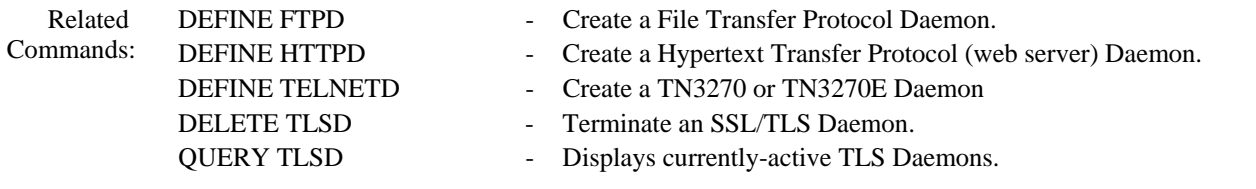